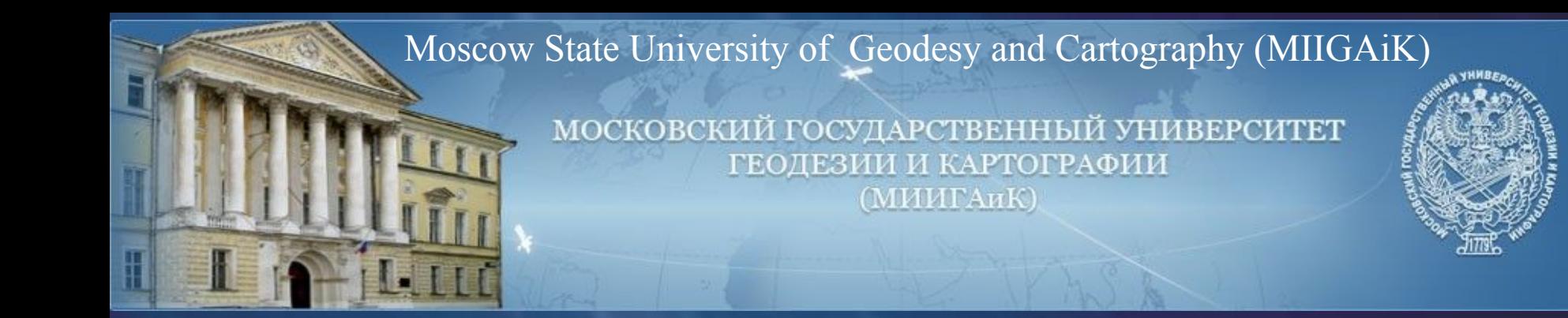

 "On development of open-source portal for use of the remotely sensed data in emergency situations response applications scenarios"

in Project 14.B37.21.1243

МОСКОВСКИЙ ГОСУДАРСТВЕННЫЙ УНИВЕРСИТЕТ ГЕОЛЕЗИИ И КАРТОГРАФИИ (МИИГАиК)

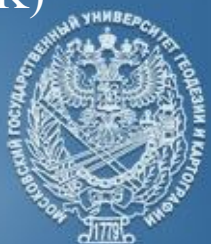

Anton Bystrov, Alexander Grechishev, from Moscow

"Project 14.B37.21.1243"

"Research and development of the opened networked geospatial instrument and educational content based on deployment remote sensing technologies for decision support in emergency situations of natural and human-induced nature."

- Funding: the study was supported by The Ministry of education and science of the Russian Federation.
- The project is implemented under the guidance of the invited foreign scientist
- The project involves three PhD, 6 PhD students and 6 students from **MIIGAIK**
- Using space and UAVs remote sensing data in emergency situations
- Using open source technologies for making Emergency web-portal
- Creating multimedia educational online content

### *Town Alatyr, Chuvashia region*

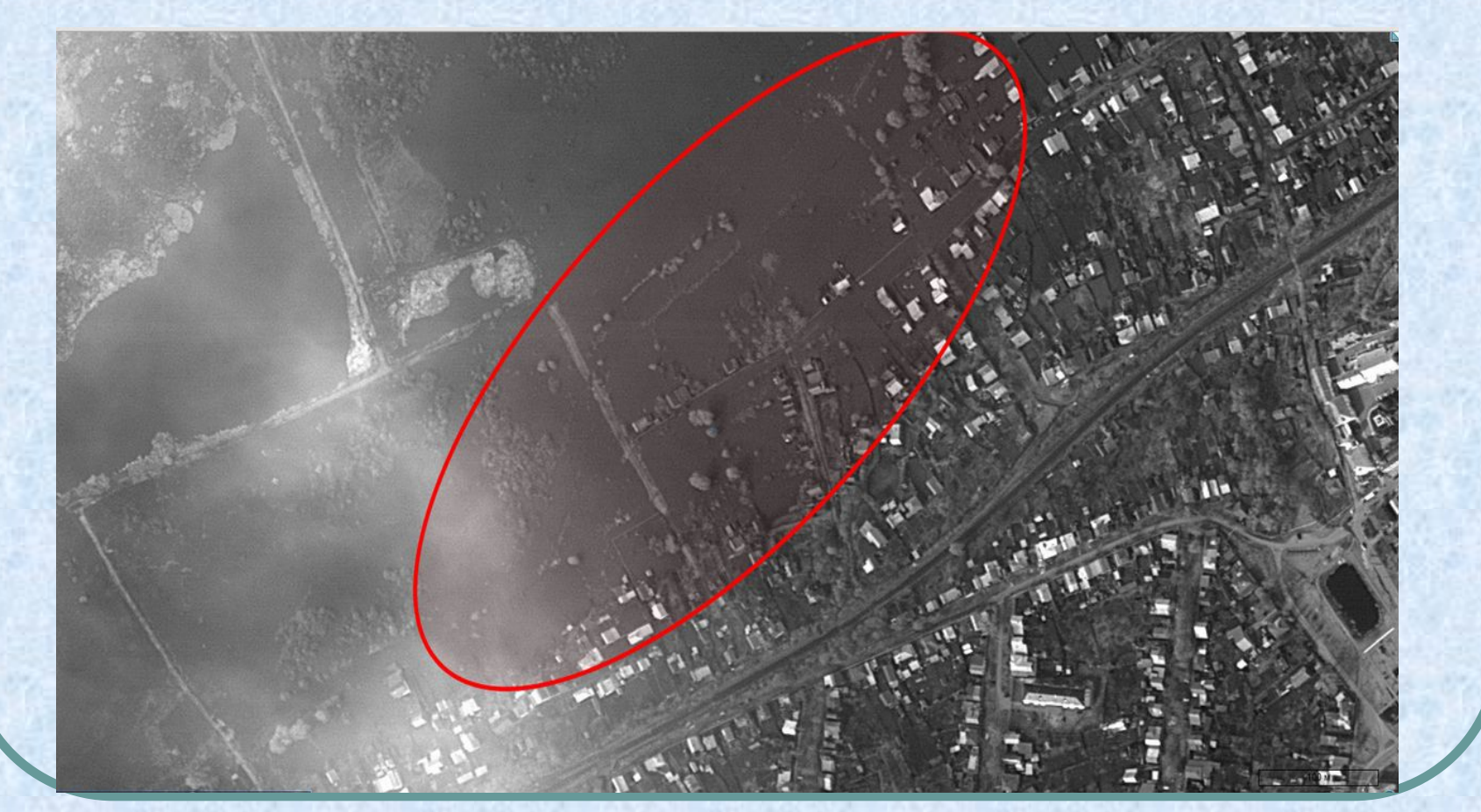

EROS-B (22 April 2012)

#### *Town Tikhvin (near Saint-Petersburg)*

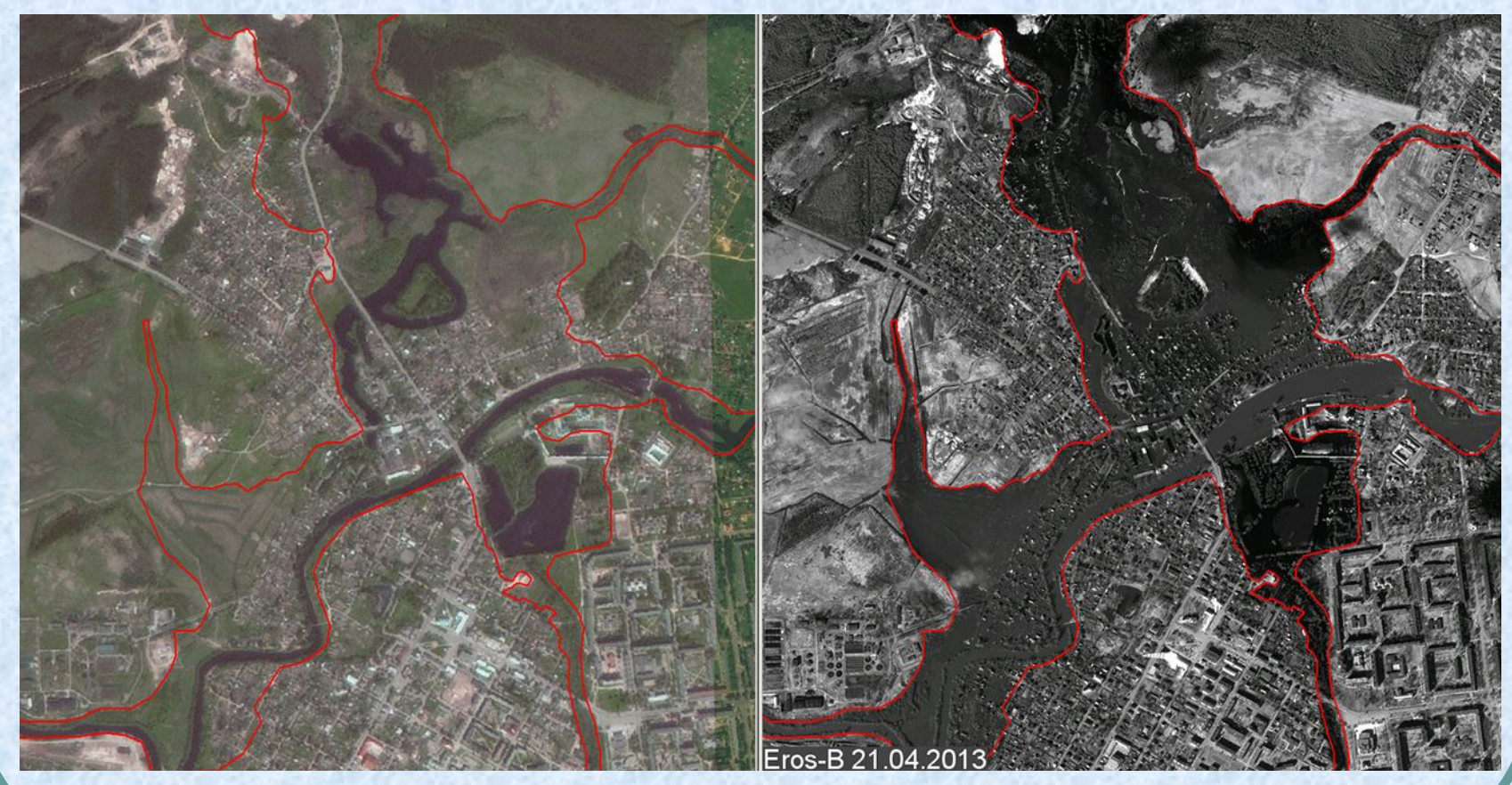

#### Yandex maps (geoportal) EROS-B (21 April 2013)

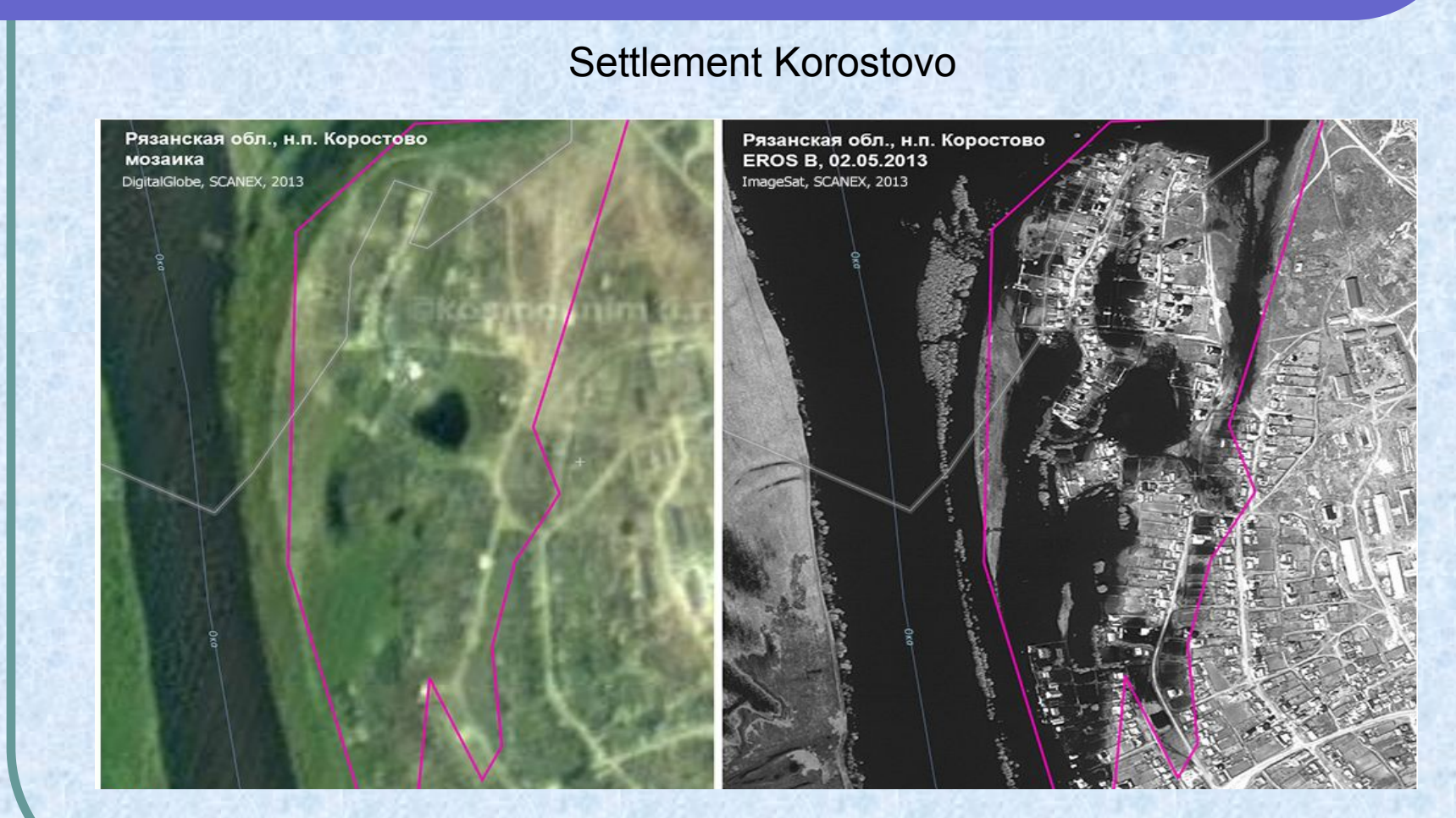

Kosmosnimki.ru (geoportal) EROS B (2 May 2013)

МОСКОВСКИЙ ГОСУДАРСТВЕННЫЙ УНИВЕРСИТЕТ ГЕОДЕЗИИ И КАРТОГРАФИИ (МИИГАиК)

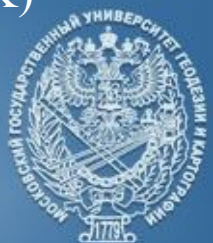

"Vyacheslav Barbasov, Pavel Orlov, from Moscow

### "Multi rotary UAV in Project 14.B37.21.1243"

### UAV developed in MIIGAiK: SCB "Impulse"

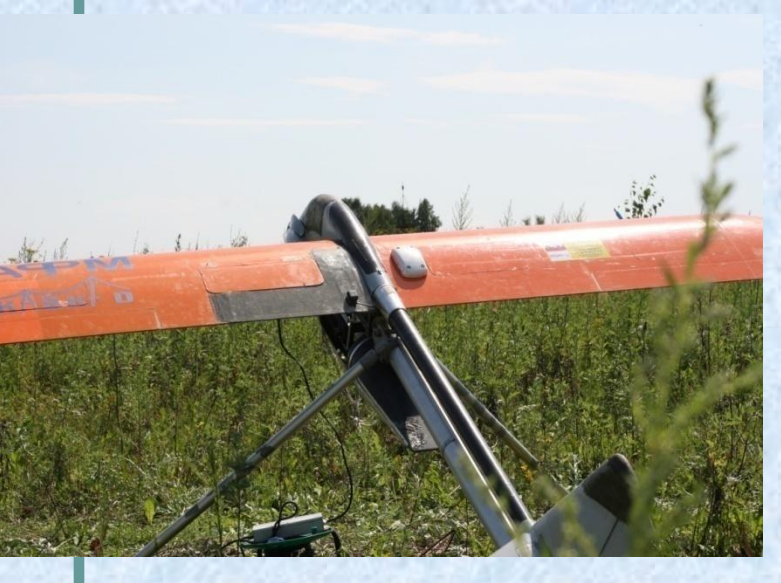

unmanned aircraft «PTERRO» with camera **CANON** 

### Tests on the MIIGAiKs geodesic test area

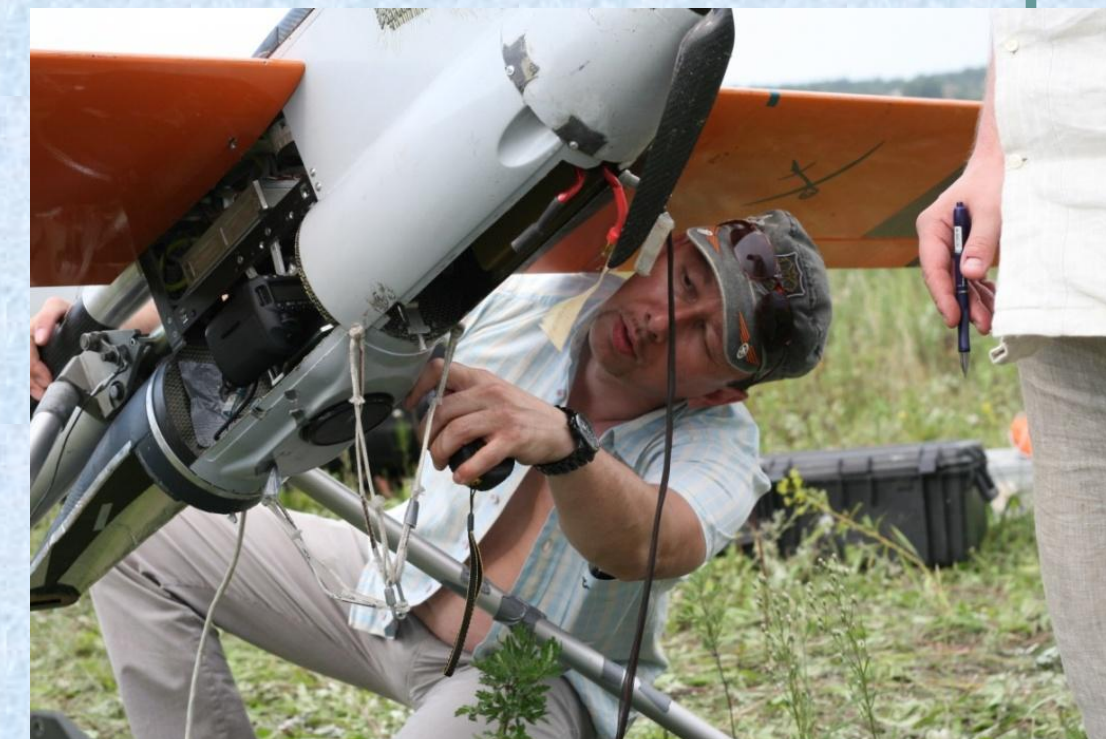

## UAV developed in MIIGAiK: SCB "Krechet"

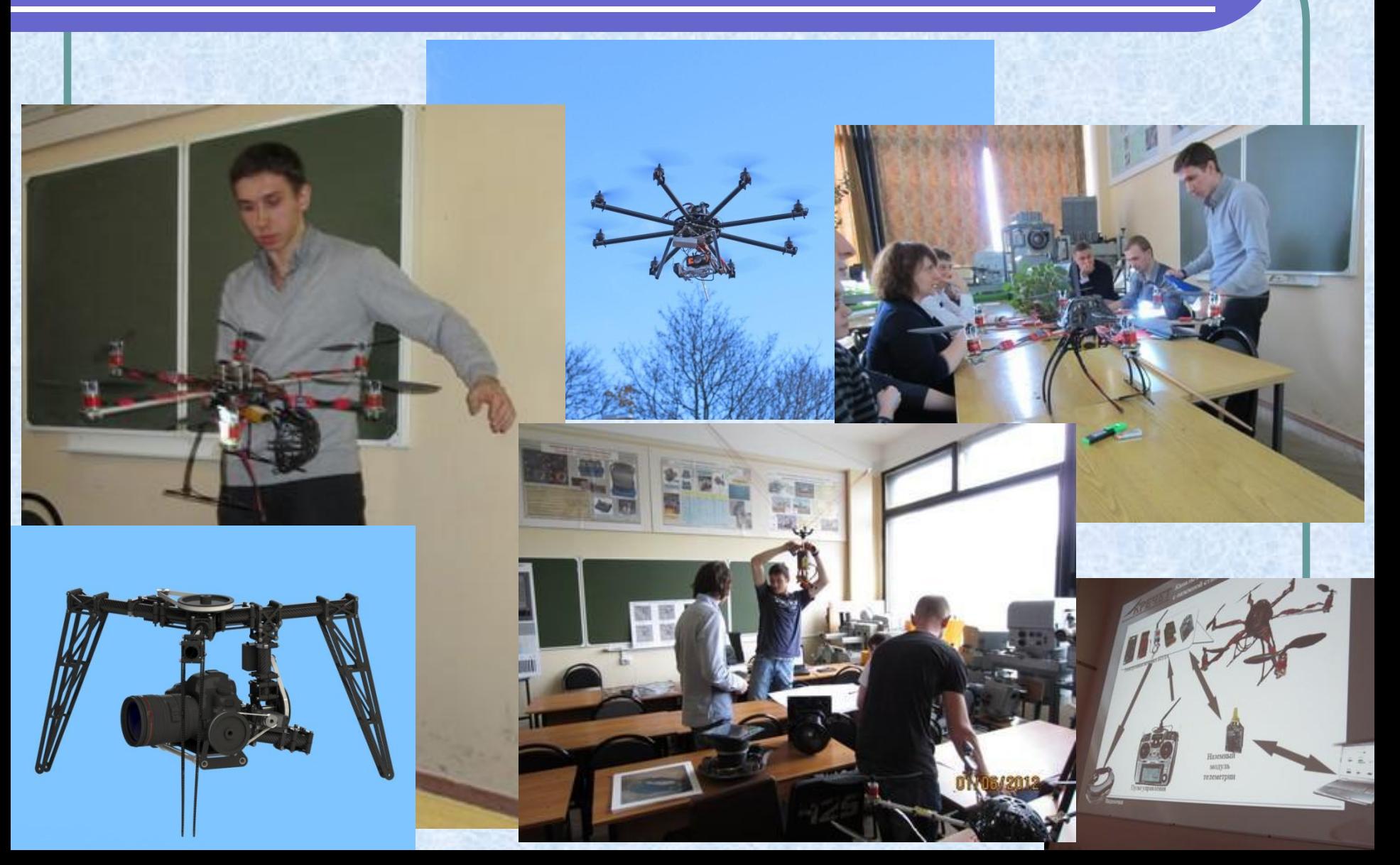

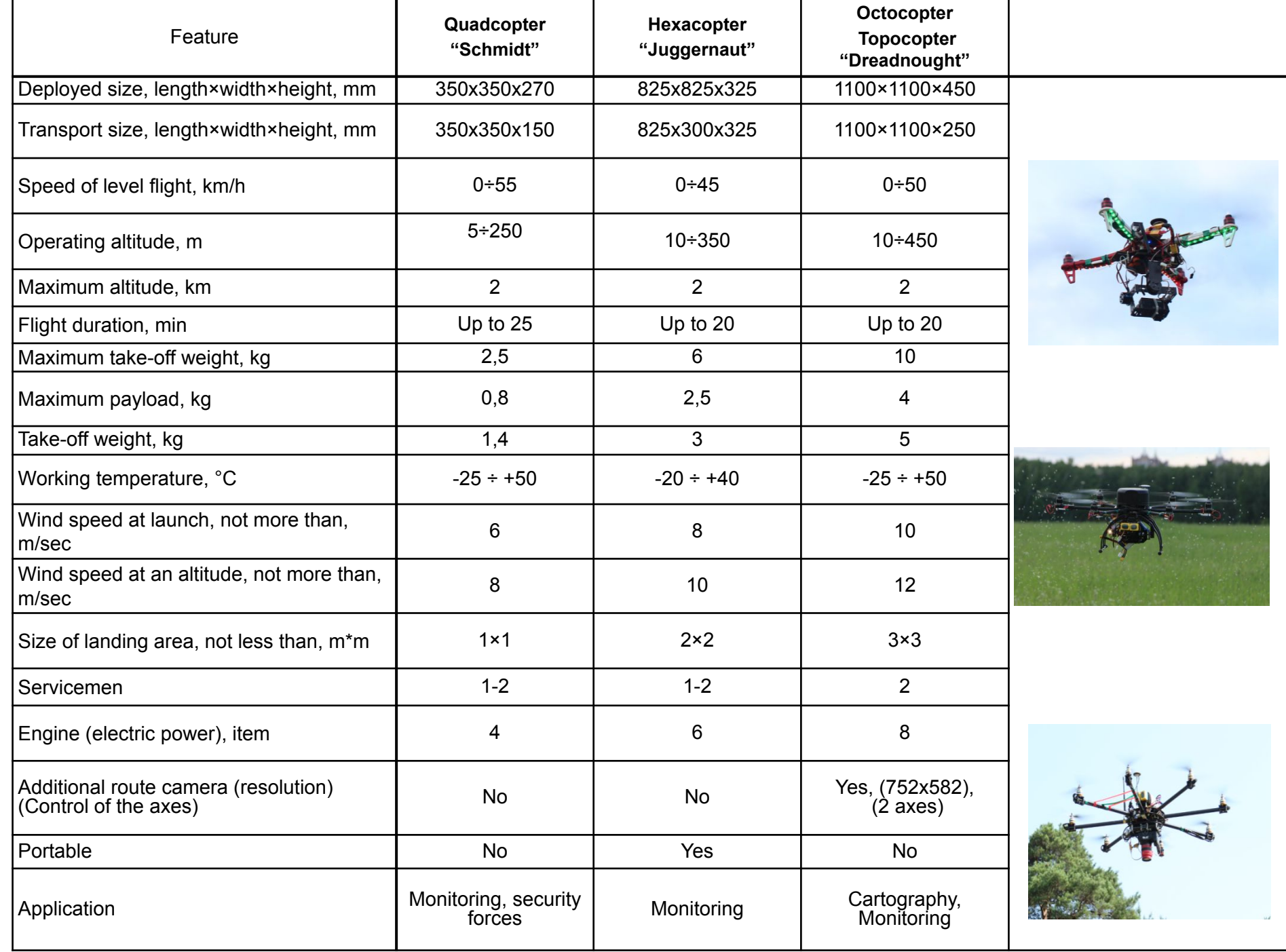

#### "Multi rotary UAV in Project Project 14.B37.21.1243"

Multirotor UAV, which is developed in SCB MIIGAiK «Krechet», – octocopter «Dreadnought». This drone can be used to receive snapshots, applicable in map (or site plan) creating/updating, forming of digital terrain model, making 3D-models of buildings and objects, thermographic maps, panoramic surveying and also monitoring of natural and manmade emergencies development.

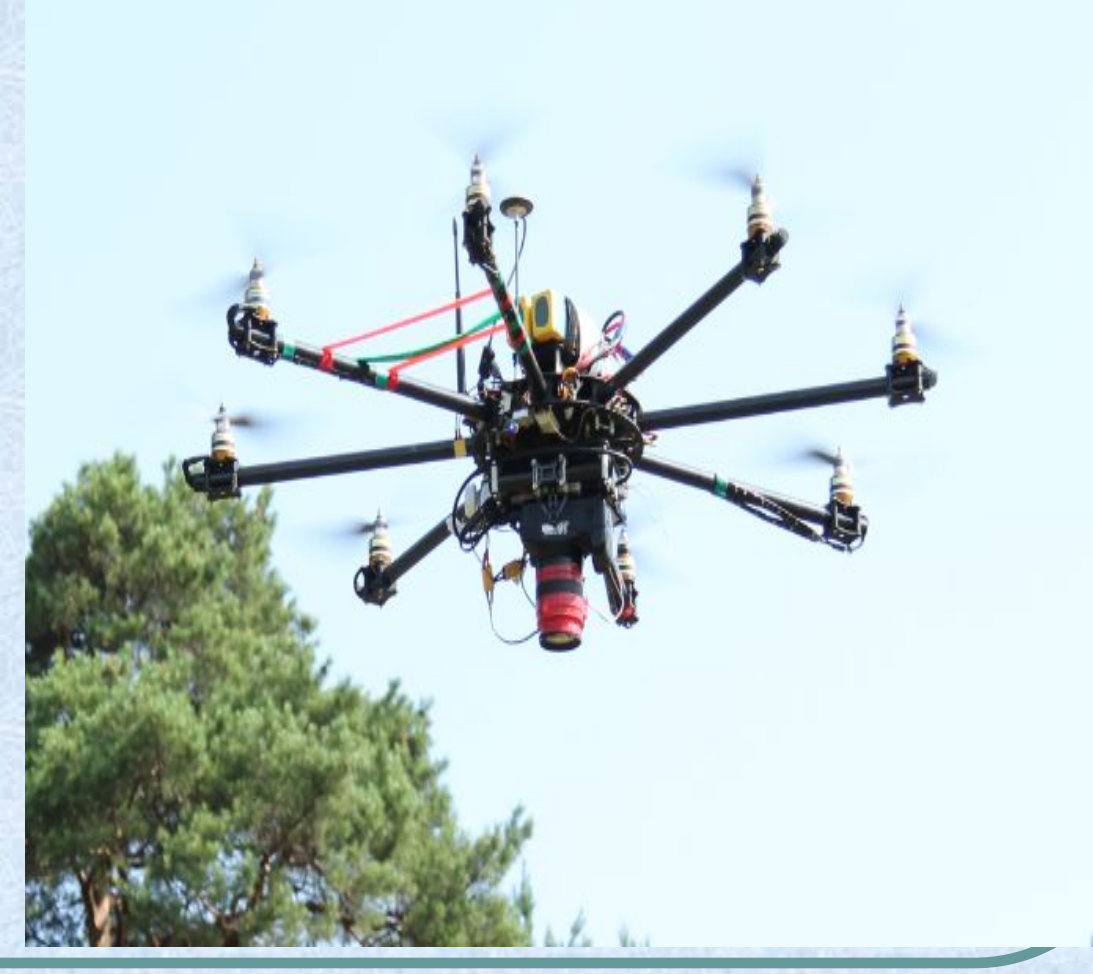

#### "Multi rotary UAV in Project Project 14.B37.21.1243"

#### **Functions & elements of ground control**

 When we use multirotor UAV in cartographic monitoring, it must be considered as a complex with its equipment (instrumentation) and payload. Its called UAS – Unmanned Aircraft System. UAS consist of payload and ground control. What is it for?

- Automatic flight control;
- Flight navigation;
- Flight task input and processing;
- Setting up a wireless link with an operator;
- Data receiving, processing and storage (Video and Telemetry);
- Input of UAV control signals.

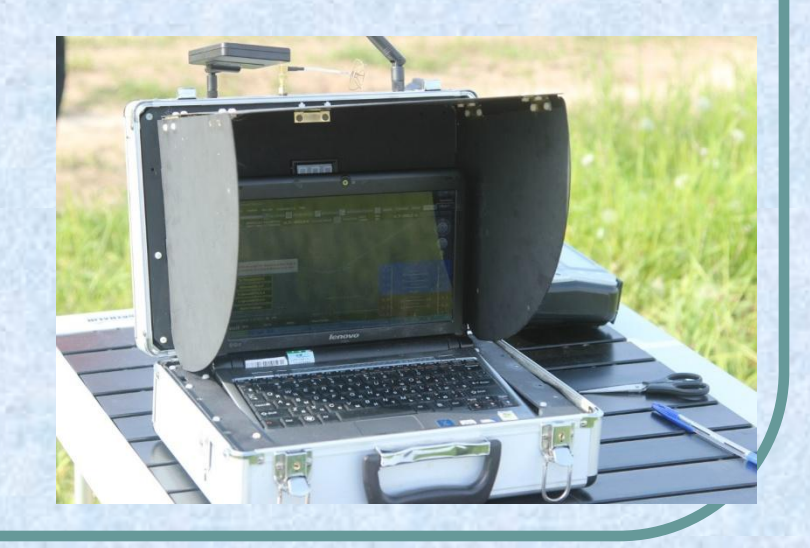

#### "Multi rotary UAV in Project Project 14.B37.21.1243"

#### **Data, which is receiving by operators**

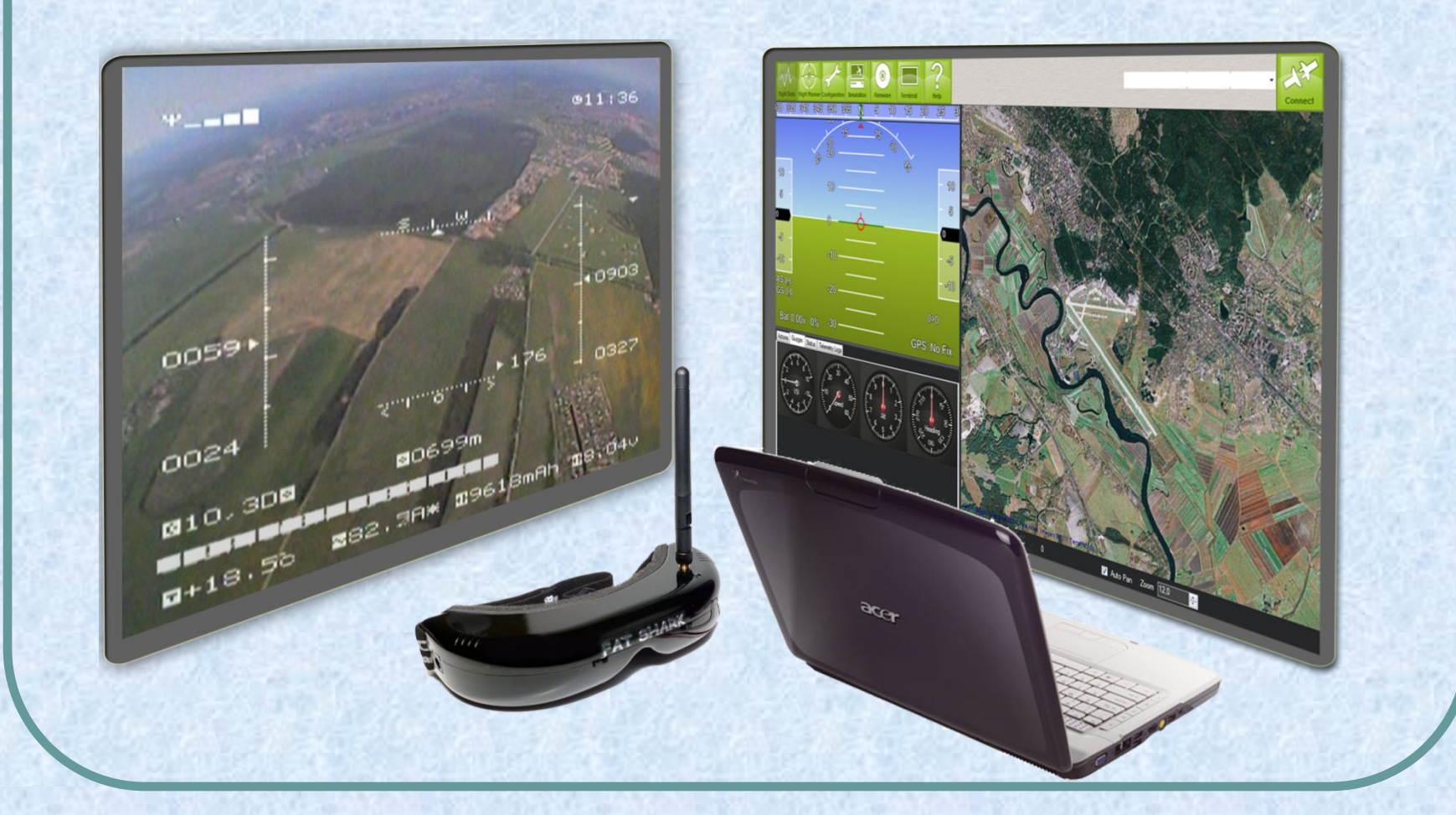

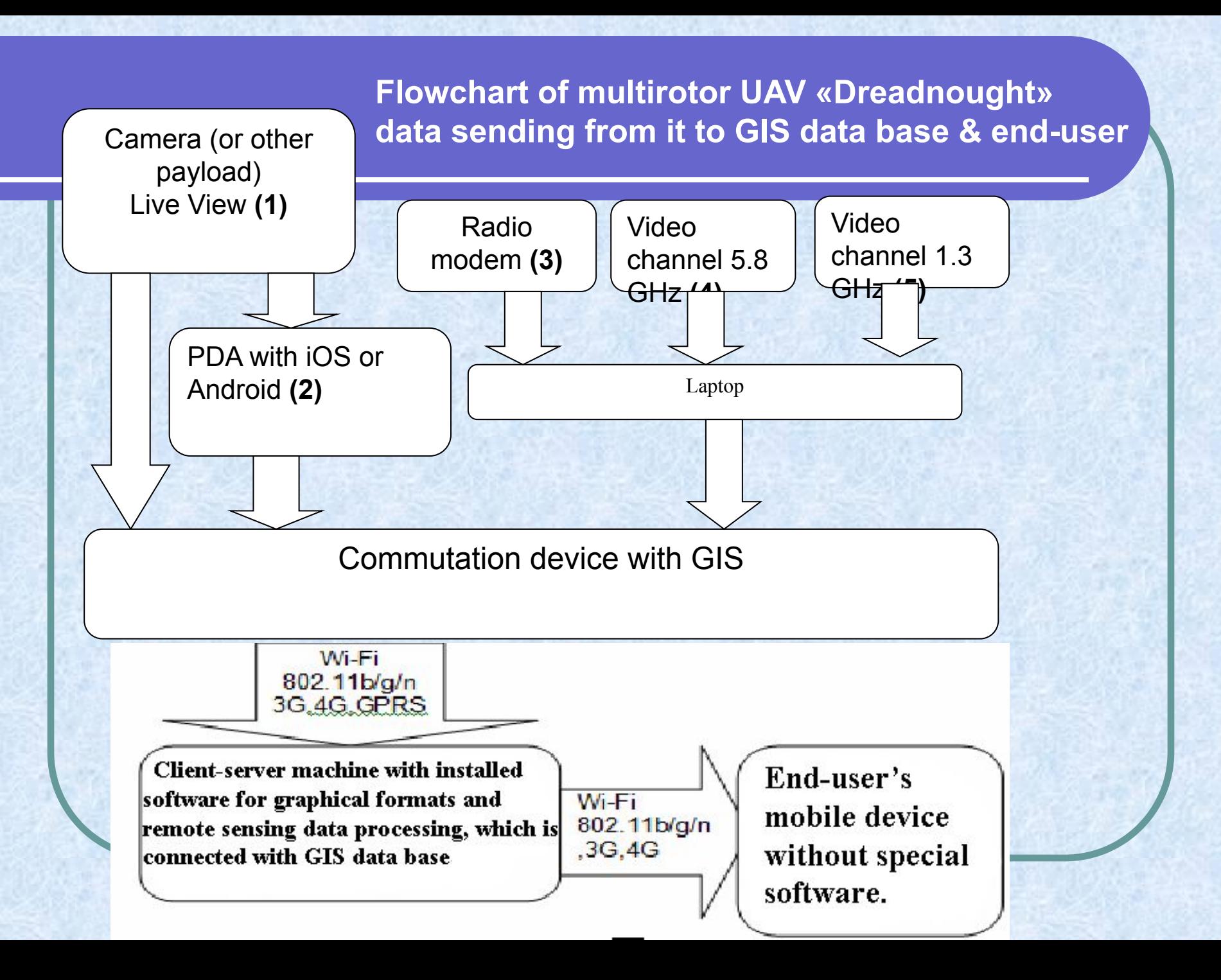

#### "Multi rotary UAV in Project Project 14.B37.21.1243"

- Digital camera (including Video camera)
- Thermographic camera
- IR-camera
- Radiolocation equipment (Sonar)
- Geiger counter

### **What can you find in UAV payload?**

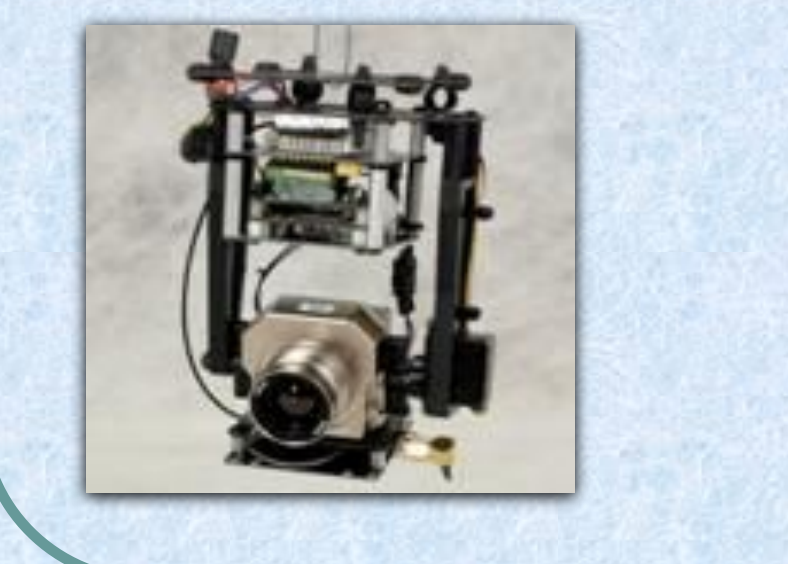

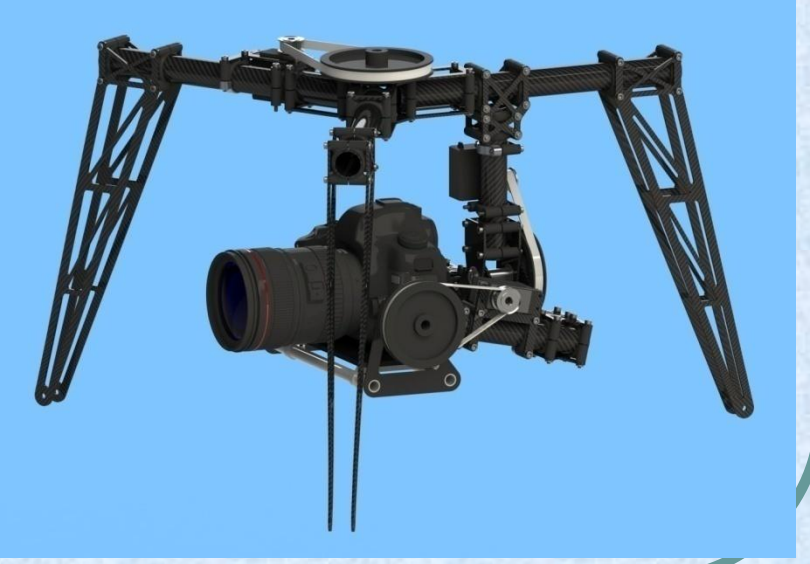

#### "Multi rotary UAV in Project Project 14.B37.21.1243"

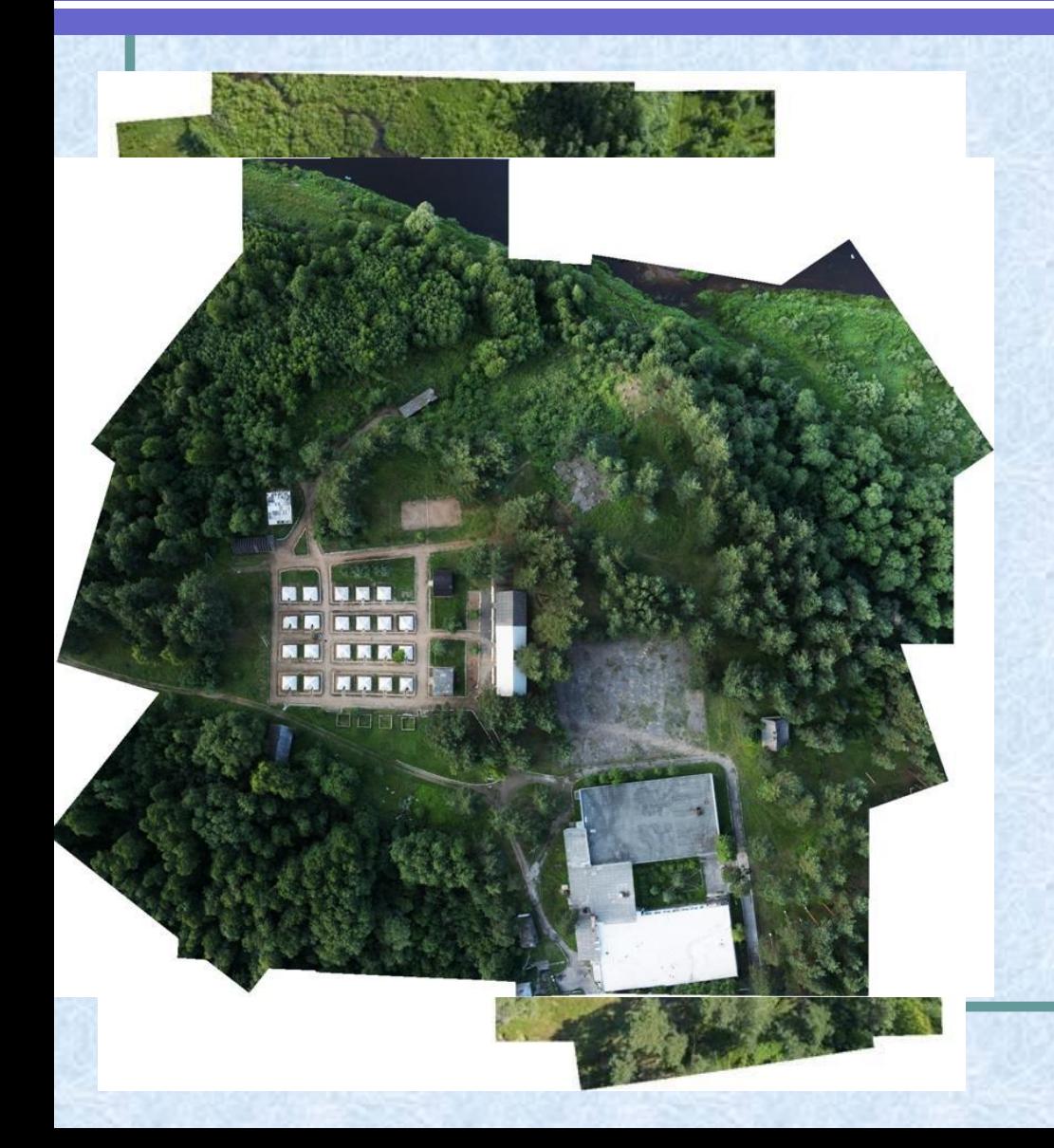

Examples of UAV "Dreadnought" survey: Altitude: 100 meters Camera: Canon 550D Camera lens: 18 mm Overlap: 65% Flight duration: 8 minutes Flight speed on a route: 5 meters/sec

*Data processing, orthoimages creation, 3D terrain modeling etc are making on Russian software such as: Agisoft Photoscan&Stereoscan, Racurs Photomod, Scanex ImageProcessor, Panorama GIS-Karta.*

#### "Multi rotary UAV in Project Project 14.B37.21.1243"

### MIIGAiKs geodesic test area

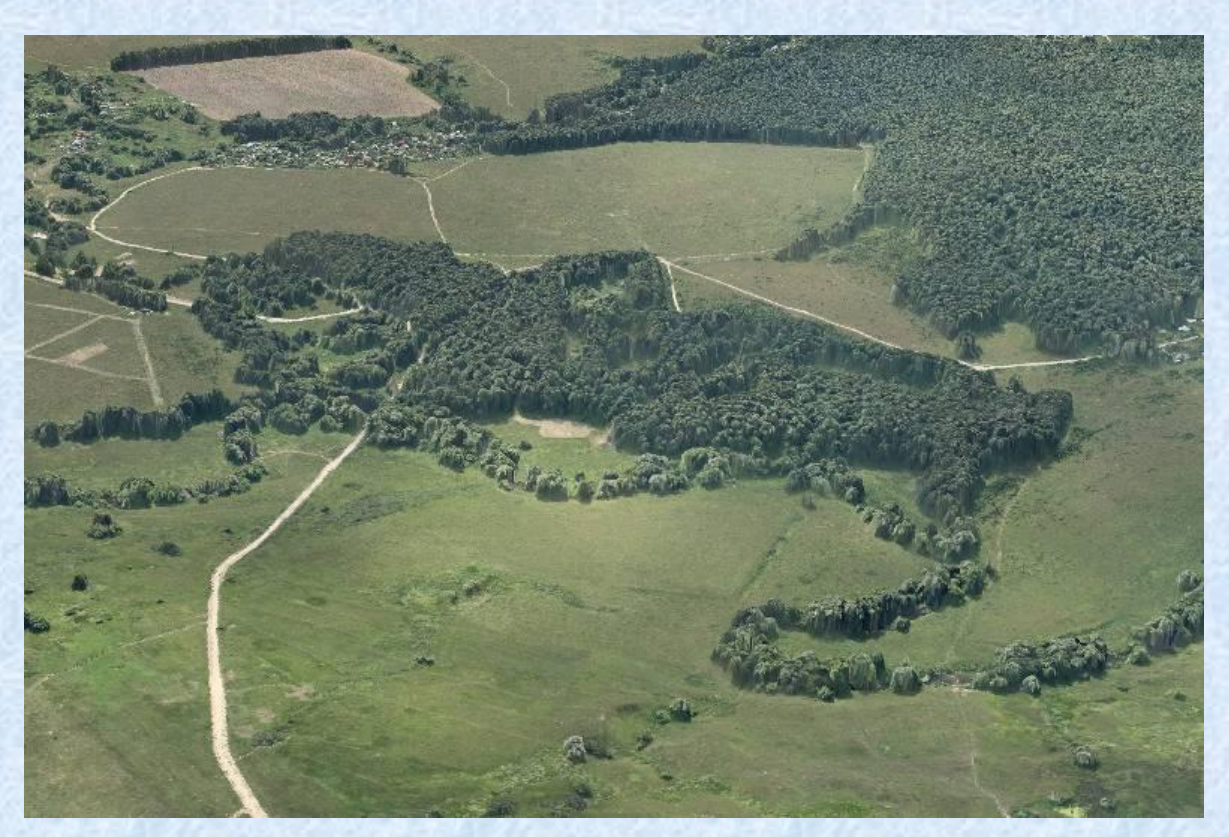

3D terrain model proceed on UAV images

Survey of fires in Smolensk region, near town Gagarin, with wide-angle camera lens

#### "Multi rotary UAV in Project Project 14.B37.21.1243"

- Cartographic monitoring
- Topographic survey
- **Multispectral survey**
- Thermographic survey
- **Geology**
- Cadastre (stereo image)
- **Emergency control**
- Tasks of agro-industrial complex
- Snapshots for 3D modeling
- Agriculture: control of farms & fields condition
- **Ecological monitoring:** 
	- radiation;
	- chemical pollution;
	- bacteriological pollution.

**The ways of multirotor UAV usage in environment monitoring:**

"Multi rotary UAV in Project Project 14.B37.21.1243"

# Usage of results in studying & education

- Experience of UAV development, its usage and data processing embeds in educational program of MIIGAiK.
- One of the main tasks of our project is a development of special educational courses.

МОСКОВСКИЙ ГОСУДАРСТВЕННЫЙ УНИВЕРСИТЕТ ГЕОЛЕЗИИ И КАРТОГРАФИИ (МИИГАиК)

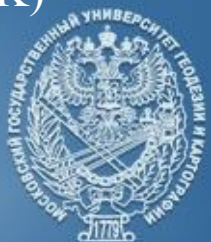

Igor Kostrukov, Eugene Stovolosov from Moscow

"On development of open-source portal for use of the remotely sensed data in emergency situations response applications scenarios"

#### "On development of open-source portal …"

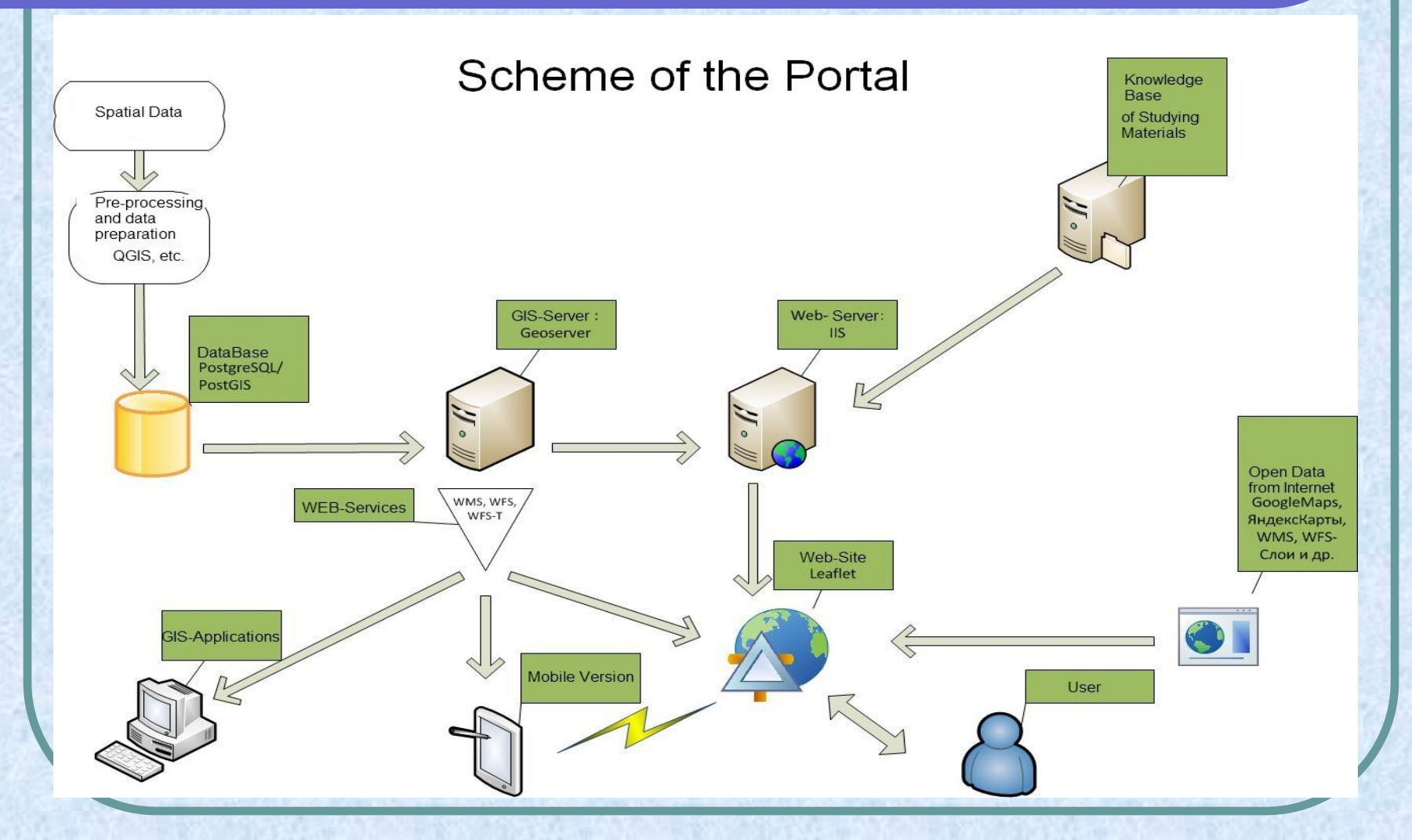

#### "On development of open-source portal …"

### Portal Interface

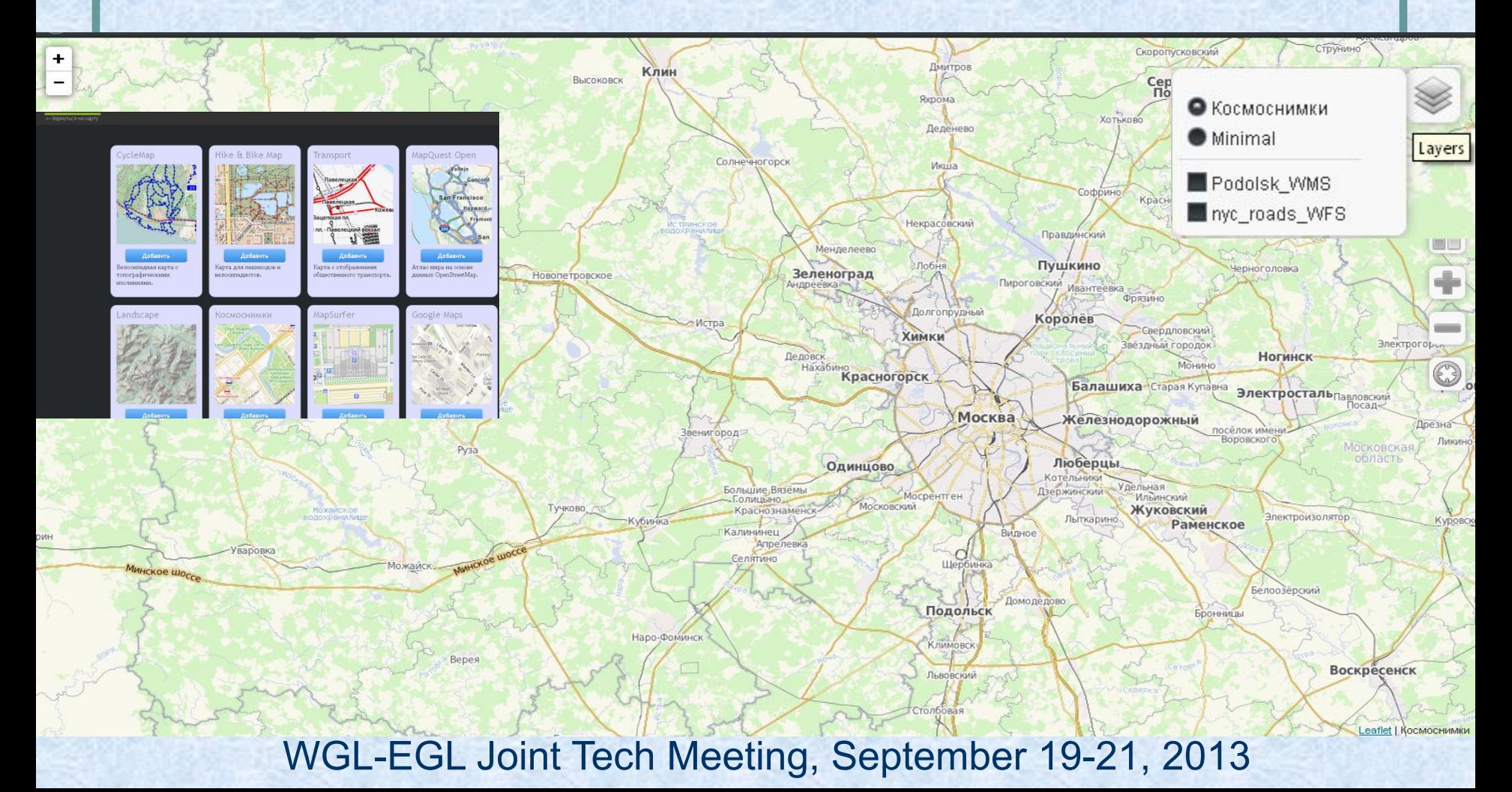

#### i<br>I "On development of open-source portal …"

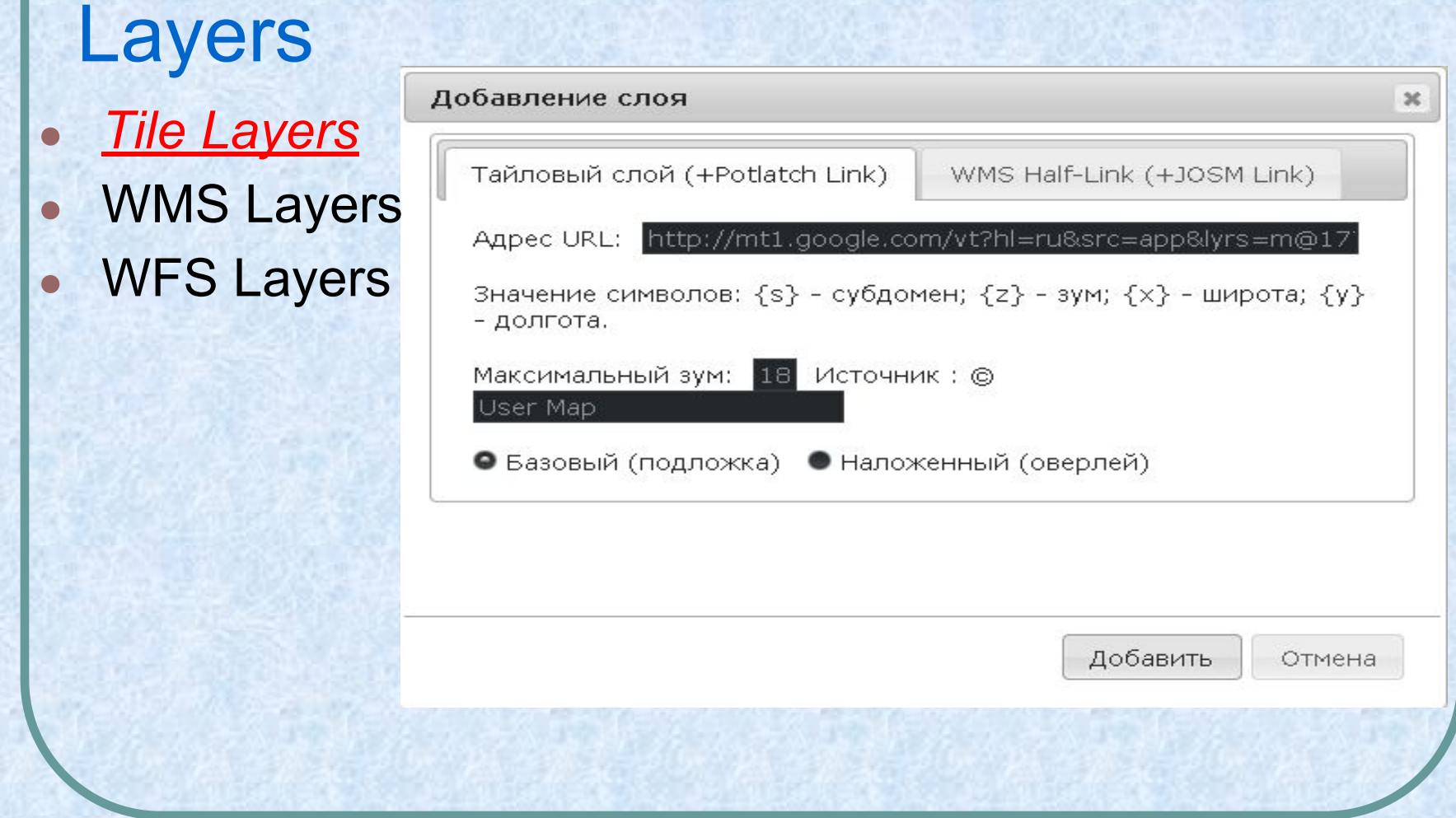

#### "On development of open-source portal …"

### Layers

- Tile Layer
- **WMS Lay**
- WFS Laye

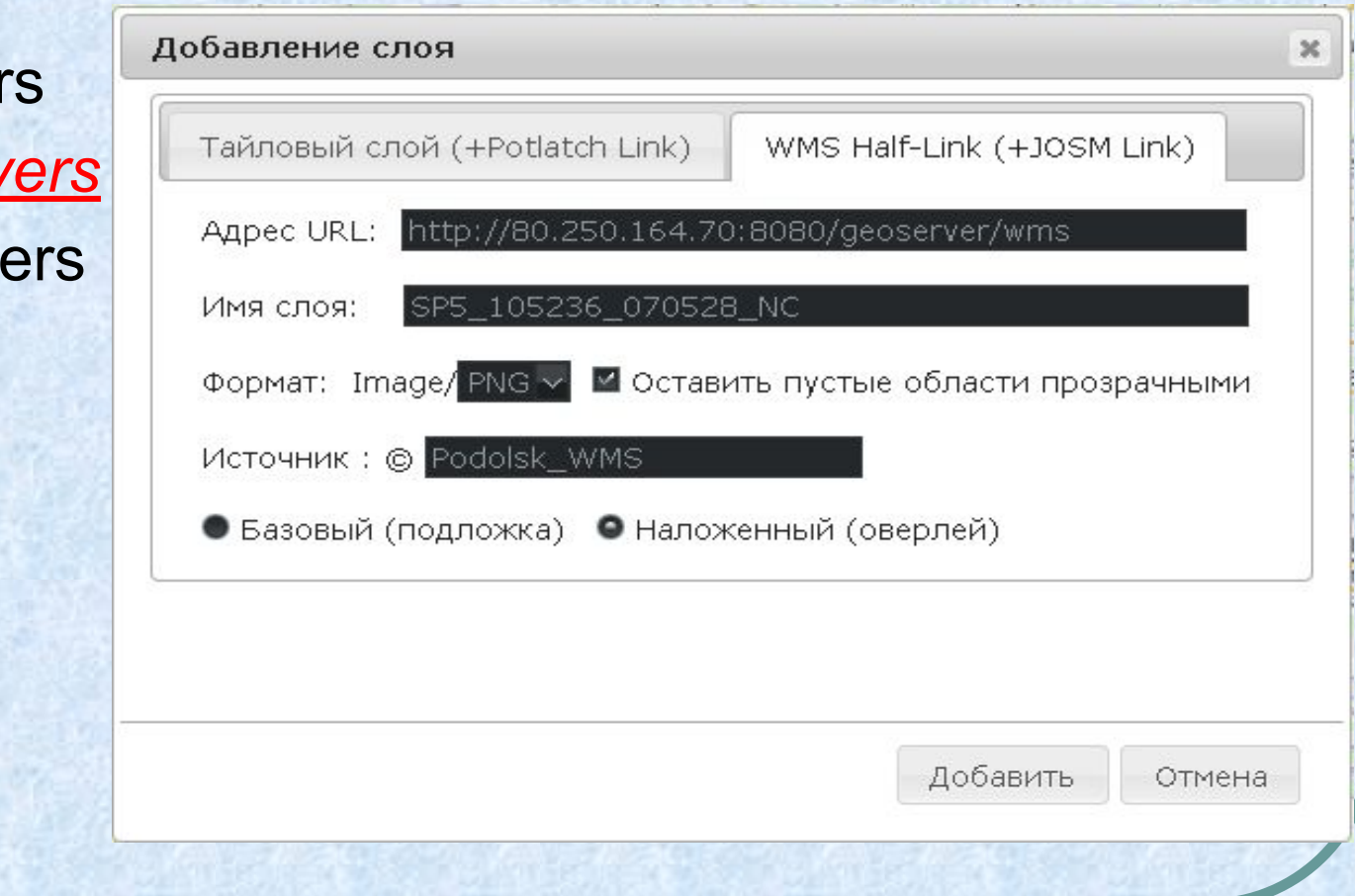

"On development of open-source portal …"

### Added WMS Layers

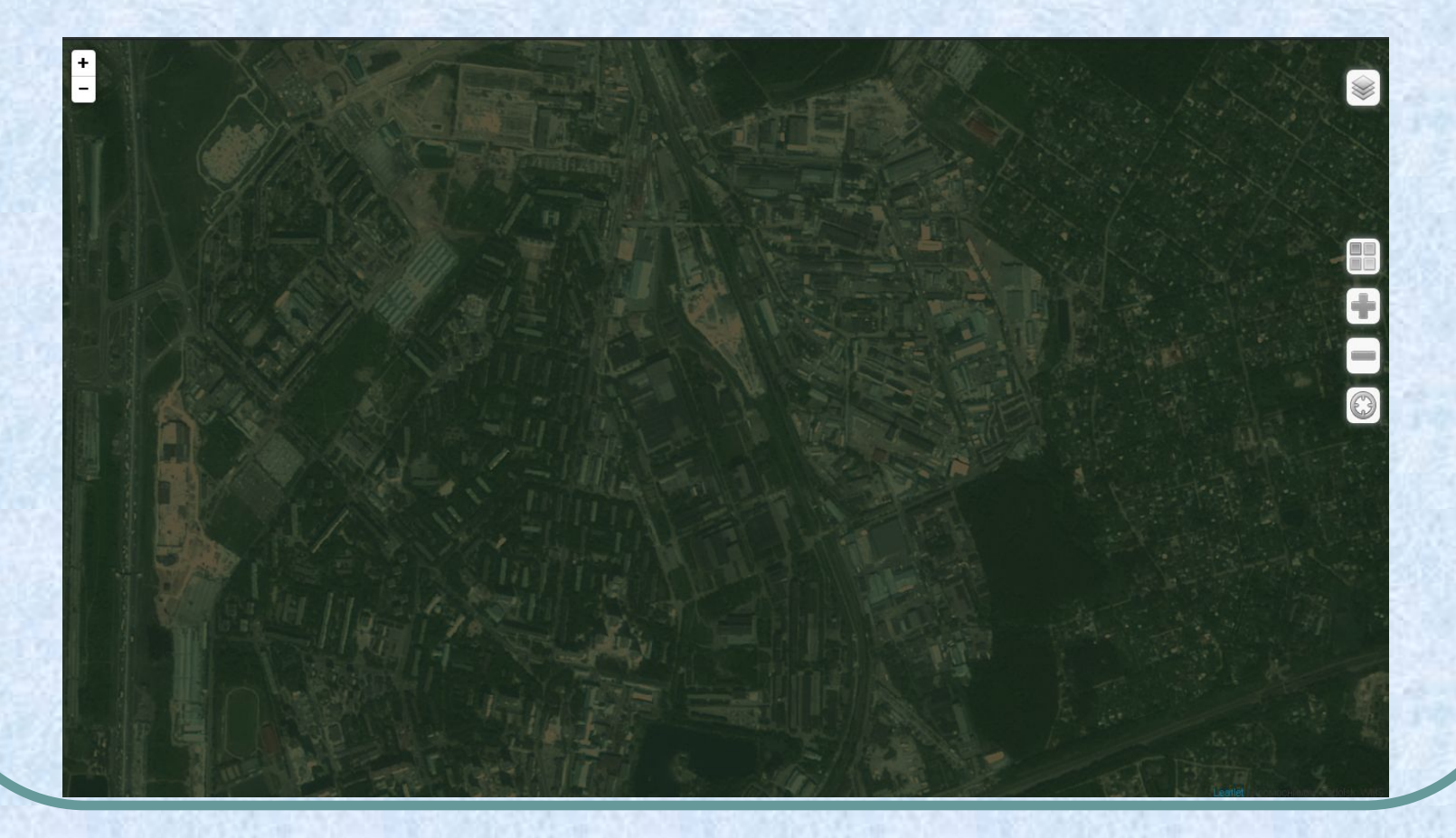

"On development of open-source portal …"

# Portal on Mobile Devices

- Based on "Phonegap" by Cordova
- Could save map layers and show it in off-line mode
- Better geolocation

"On development of open-source portal …"

### 3D Data

- Based on Web-GL technology
- **Spatial Data from UAV**
- 3D models from Photoscan

"On development of open-source portal …"

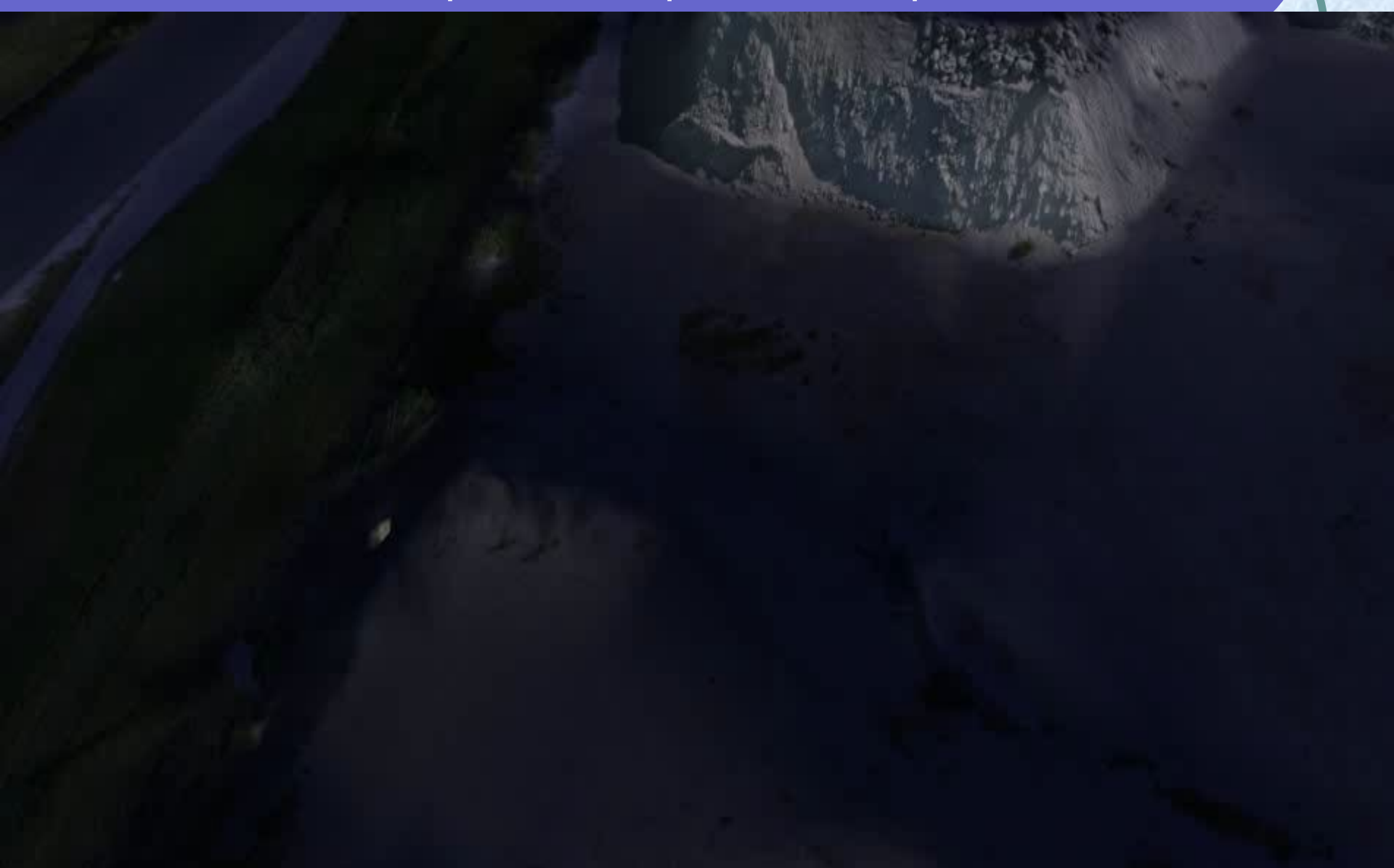

МОСКОВСКИЙ ГОСУДАРСТВЕННЫЙ УНИВЕРСИТЕТ ГЕОДЕЗИИ И КАРТОГРАФИИ (МИИГАиК)

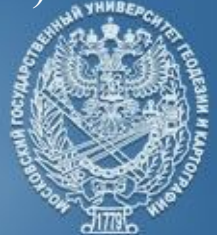

# Thank You for Your Attention!

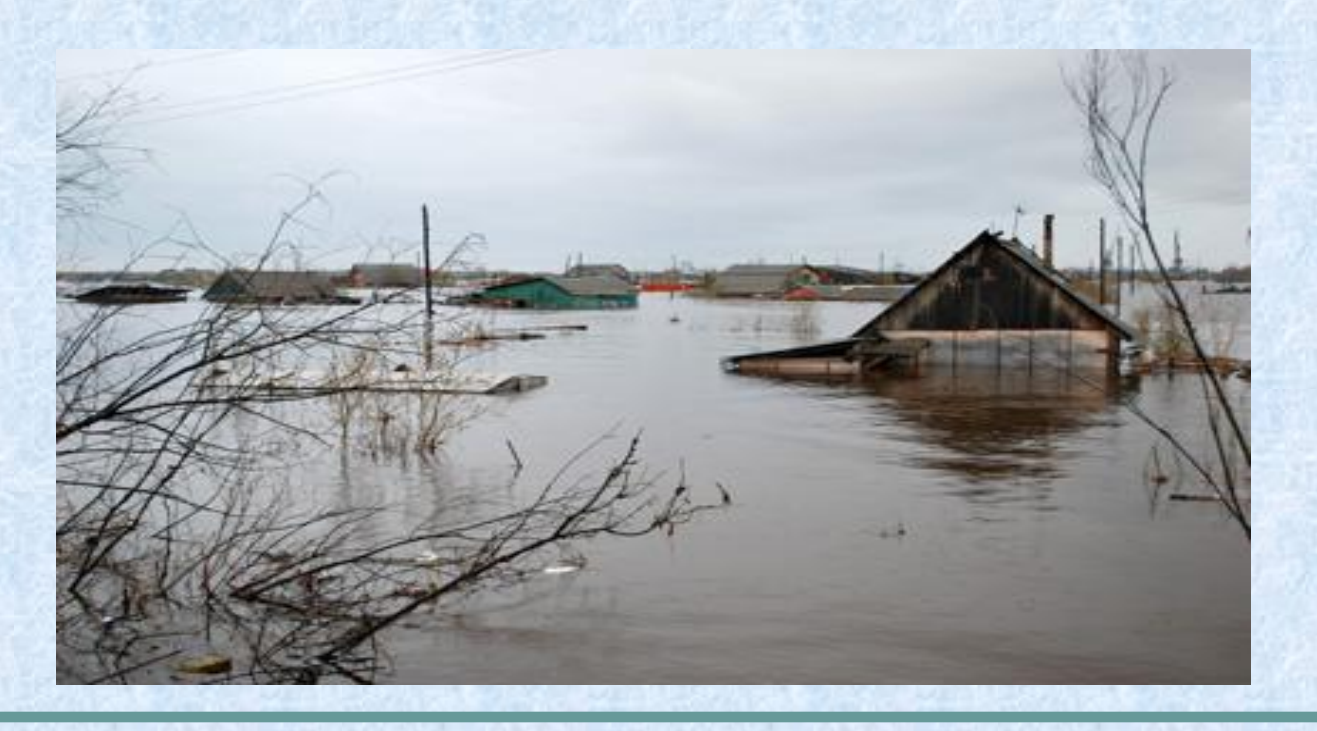